# Pro-face<sup>®</sup>

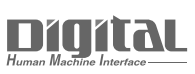

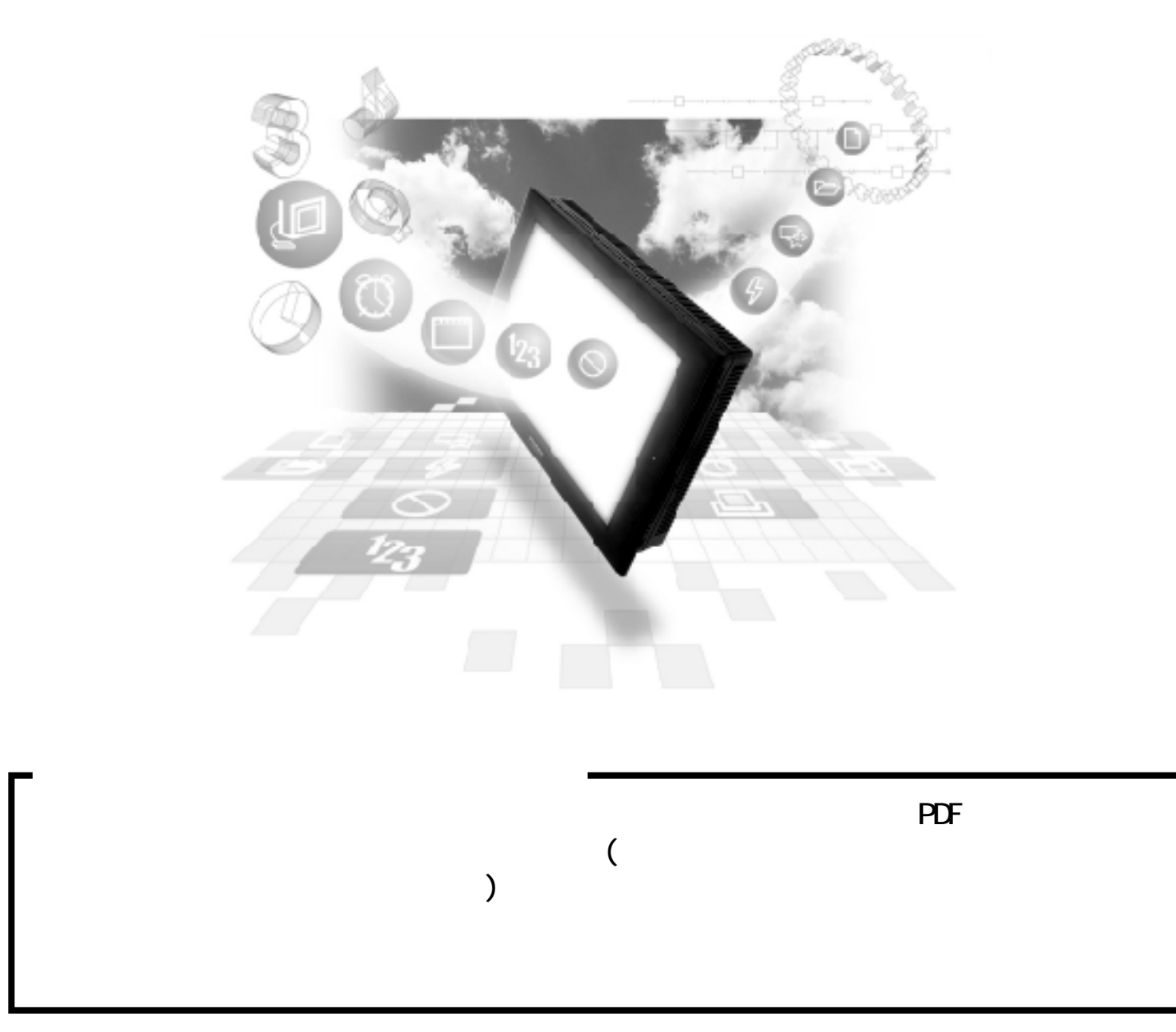

# 10.3

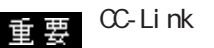

GP/GLC

GP/GLC1

GP/GLC

## 10. 3. 1

 $($  ) PLC GP/GLC

NELSEC-A

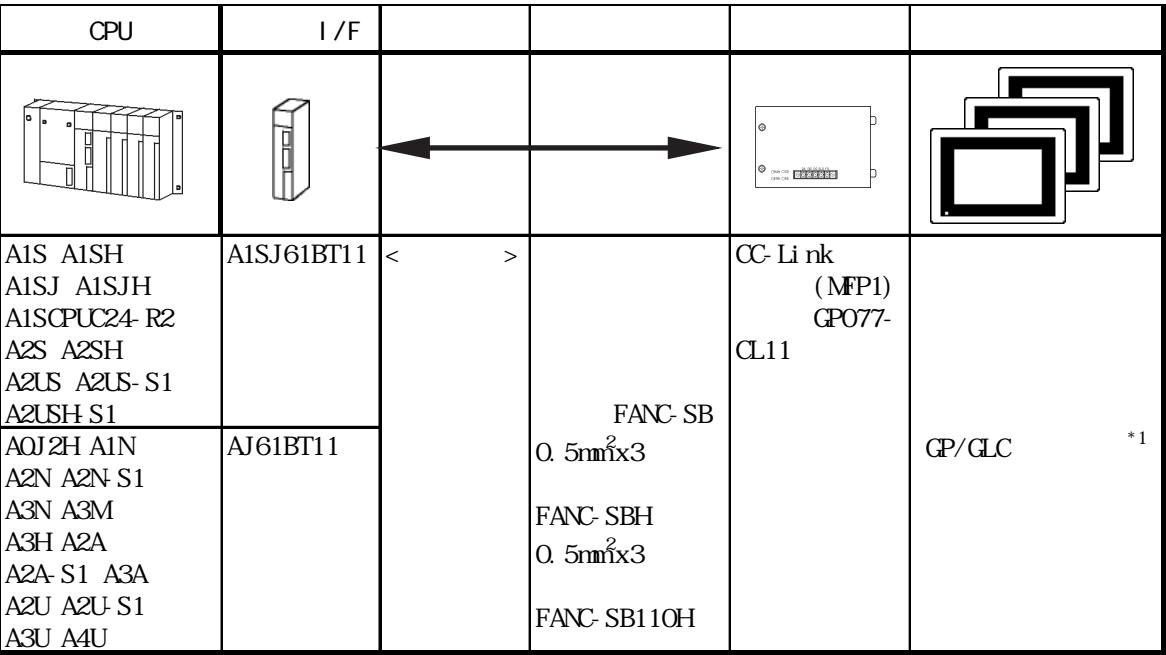

 $*1$  CC-Link GP/GLC

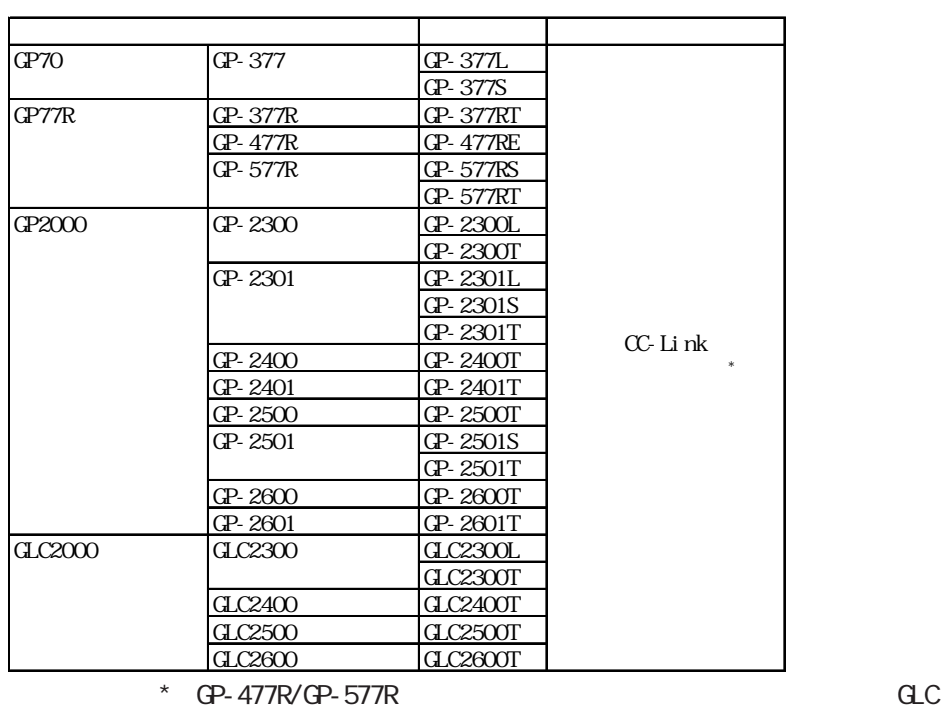

GLC300-BCB11

GP2000/GLC2000

### NELSEC-QnA

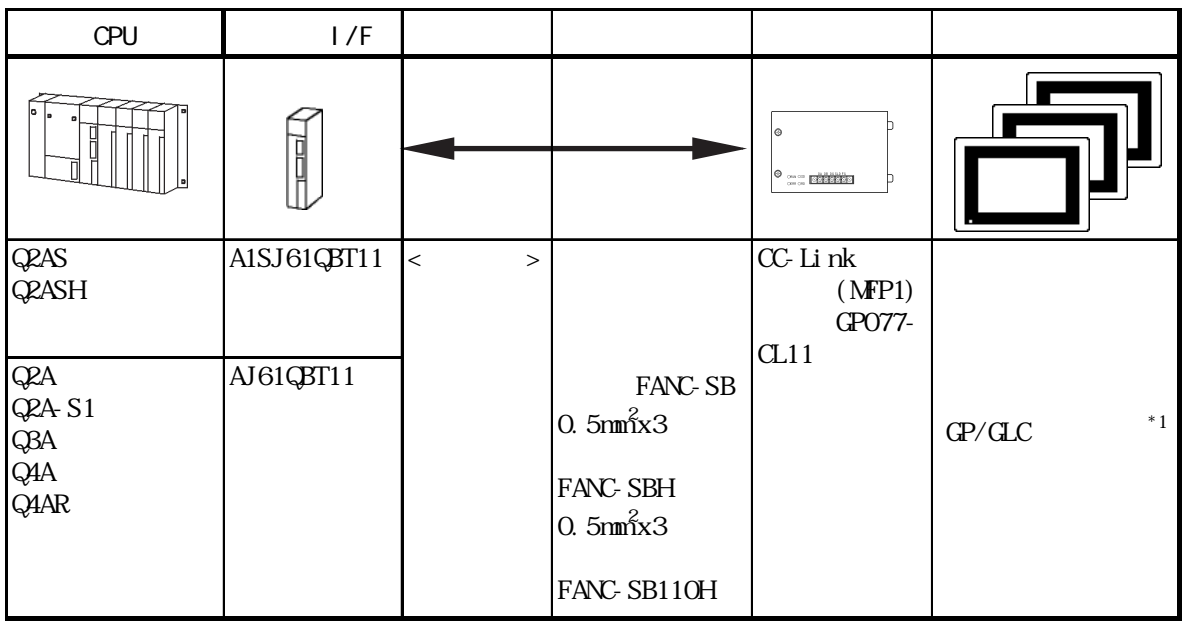

### $*1$  CC-Link GP/GLC

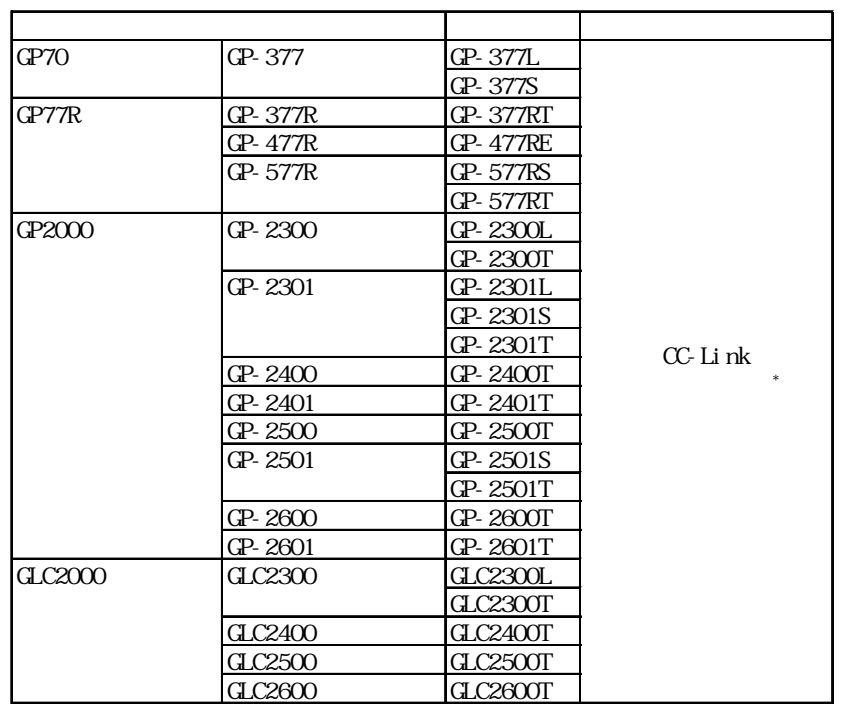

 $*$  GP-477R/GP-577R $\sim$ 

GLC300-BCB11

GP2000/GLC2000

PSM-CONVOO

NELSEC-Q

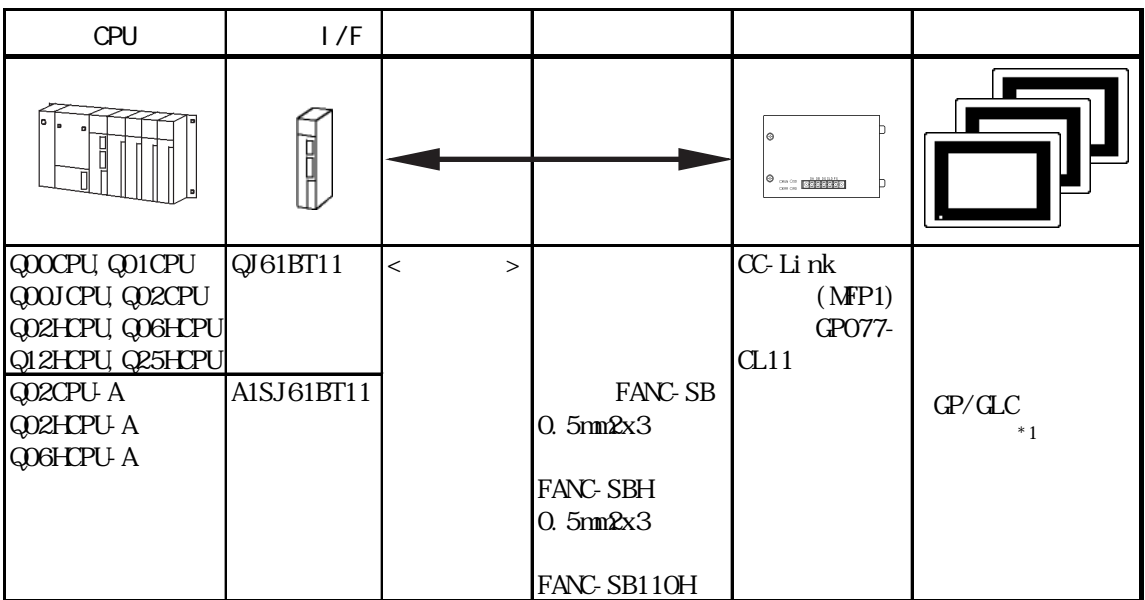

 $*1$  CC-Link GP/GLC

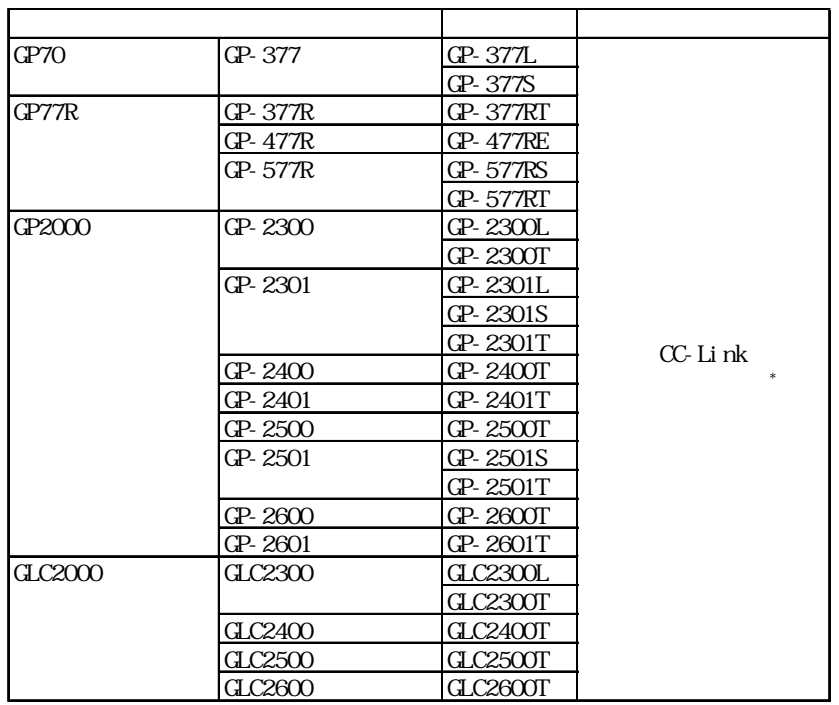

 $*$  GP-477R/GP-577R GLC

GLC300-BCB11

GP2000/GLC2000

PSM-CONVCO

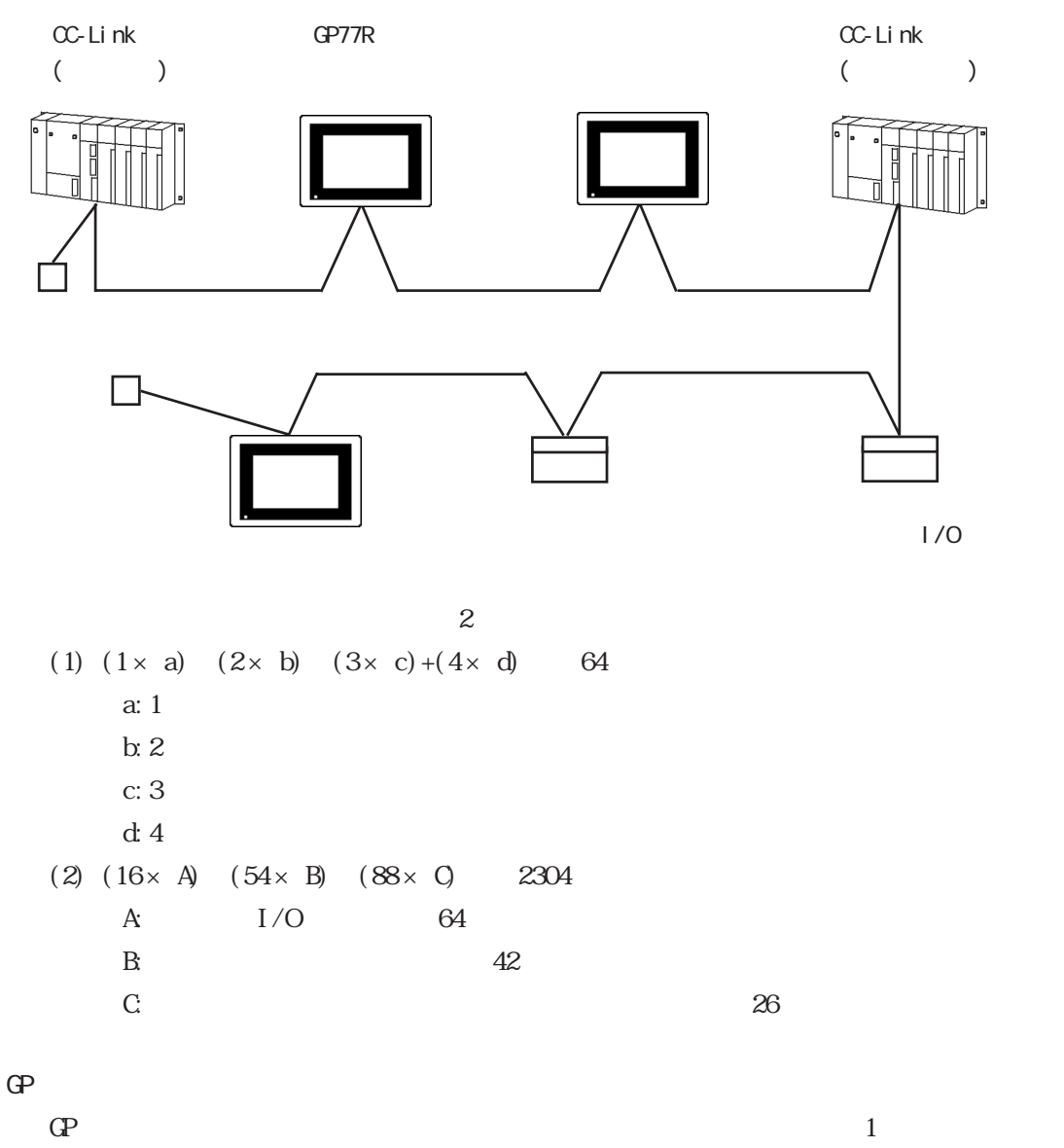

従って、マスタ局 1 台に GP だけを接続した場合は最大 26 台の接続が可能です。  $($   $)$  $A$ J61BT11/A1SJ61BT11  $C$ -Link  $($ AJ61QBT11/A1SJ61QBT11 CC-Link  $($ 

QJ61BT11 CC-Link

 $($ 

重要

4

 $( )$  PLC CC-Link

### $10.3.2$

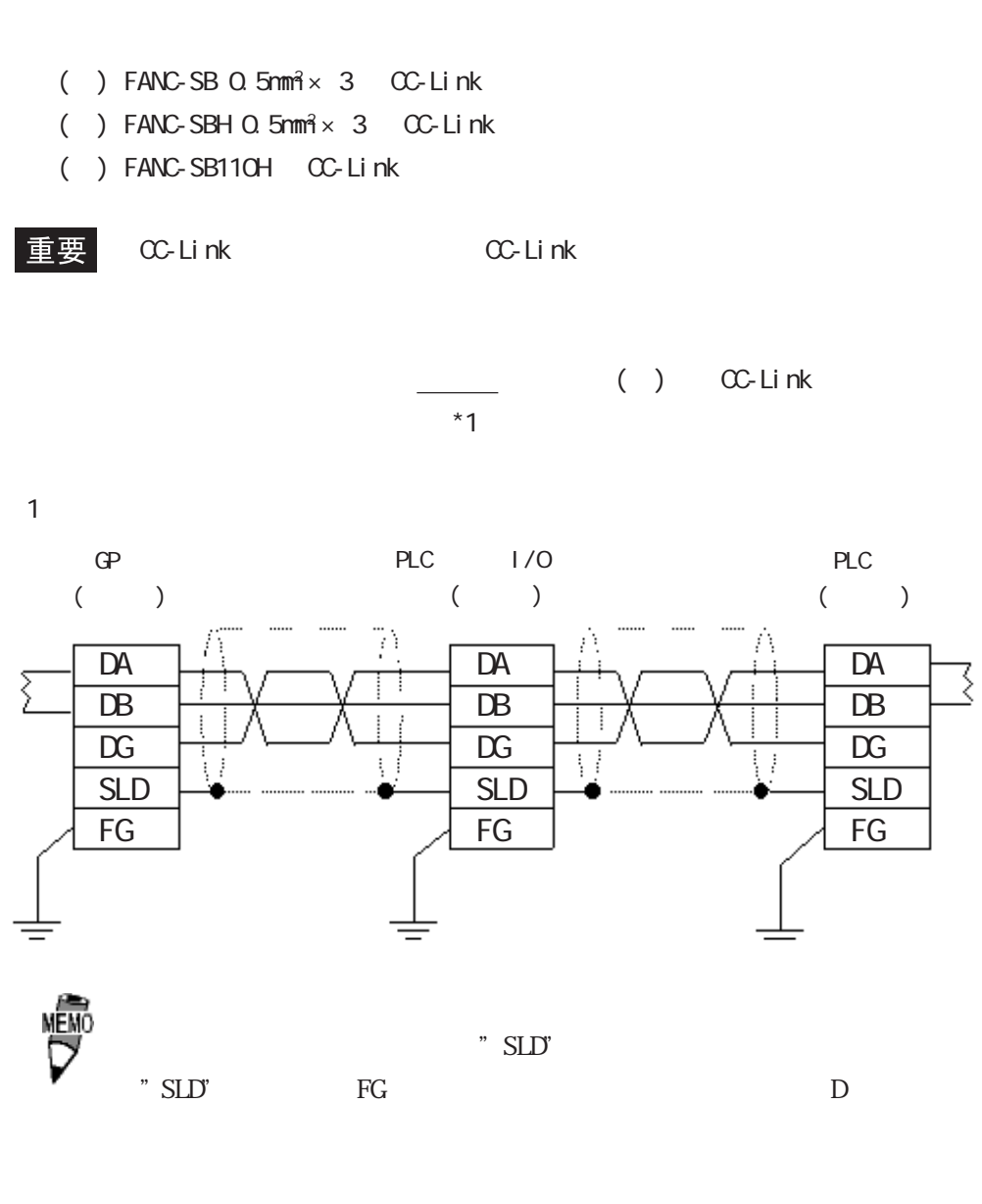

 $D\!A$   $D\!B$ 

 ・ 終端抵抗値、およびケーブル長に関する詳細は、参照→「三 ( ) CC-Link \*1  $*1$  ()  $A$ J61BT11  $A$ 1SJ61BT11  $C$ C-Link AJ61QBT11 A1SJ61QBT11 CC-Link QJ61BT11 CC-Link

### $( )$  PLC  $\alpha$ -Link

MÊMO

### $10.3.3$

 $\mathbb{G}\mathrm{P}$ 

 $\rm CPU$ 

 $( )$  PLC NELSEC-A/QnA/Q

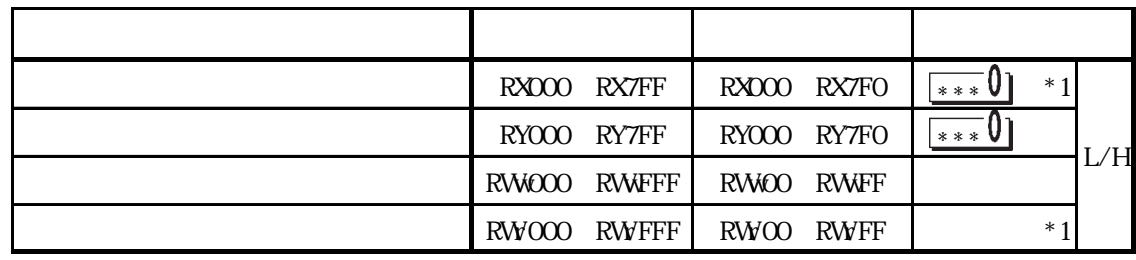

 $CPU$ 

\*1 GP  $\overline{P}$ 

RX RY RWW RWY GP

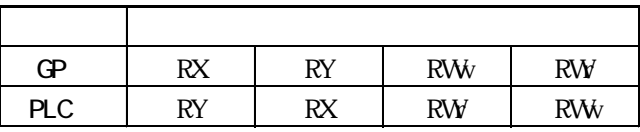

NELSEC-A

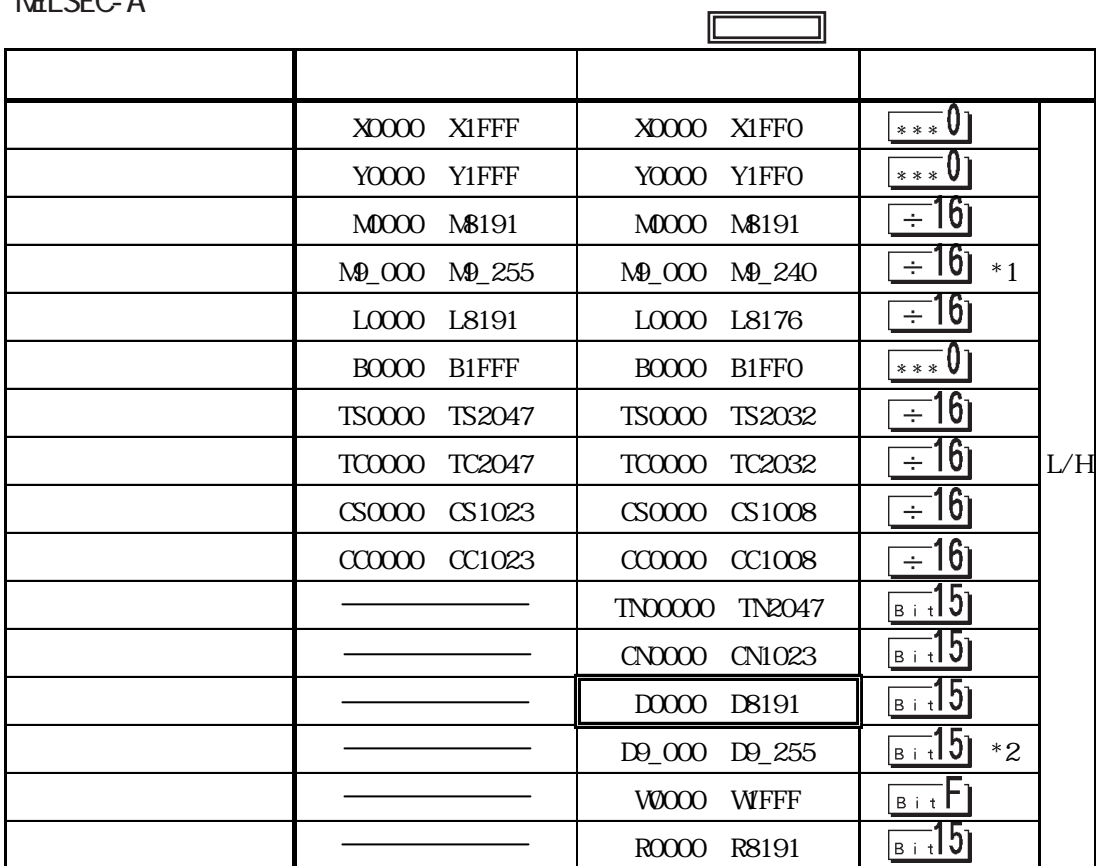

\* 1  $\mu$   $\mathsf{N}}\mathsf{P}$ "

 $*2$   $*2$ 

E K

NELSEC-QnA/Q

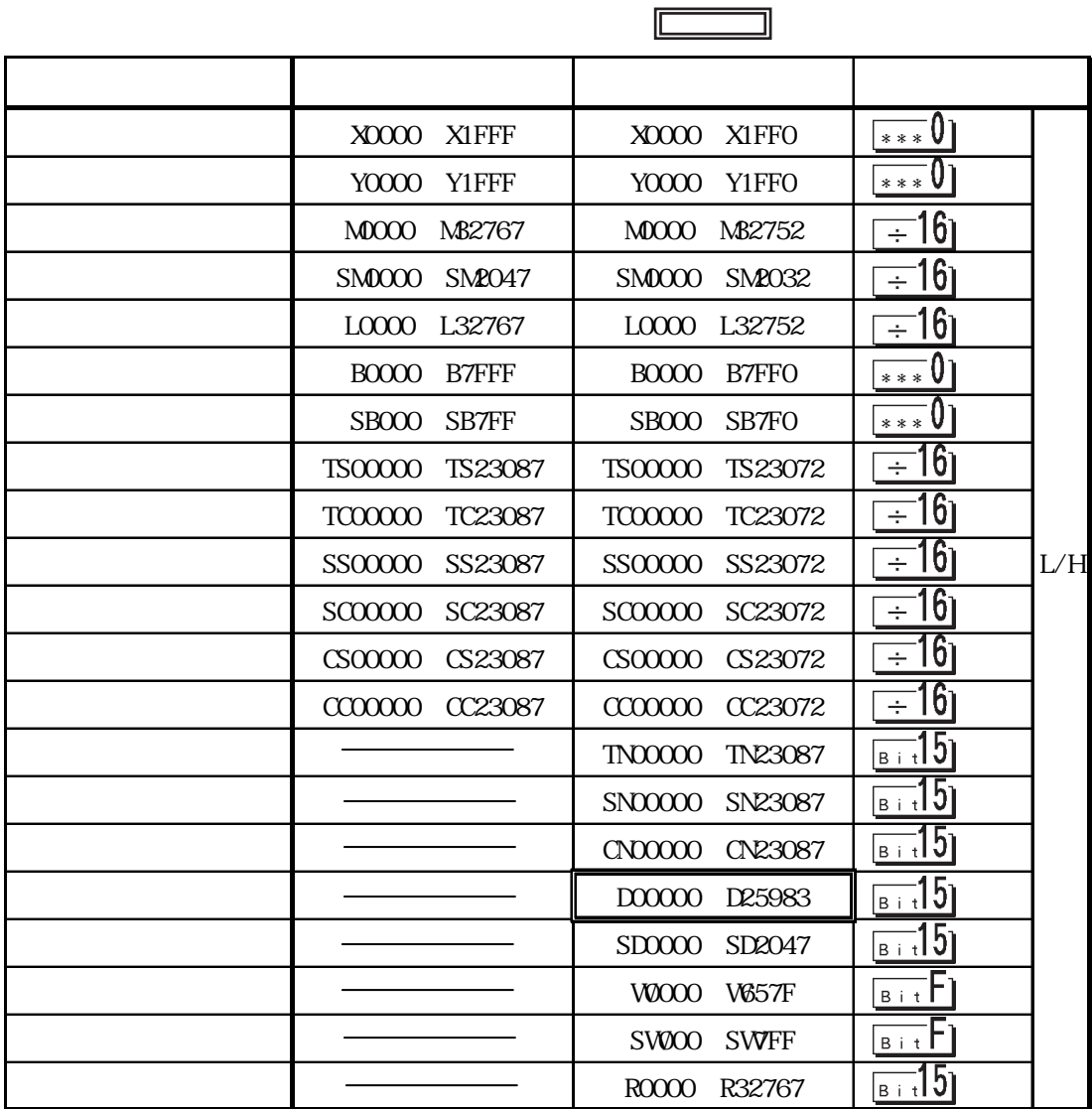

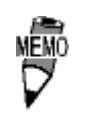

E K K

7

 $\overline{\phantom{a}}$ 

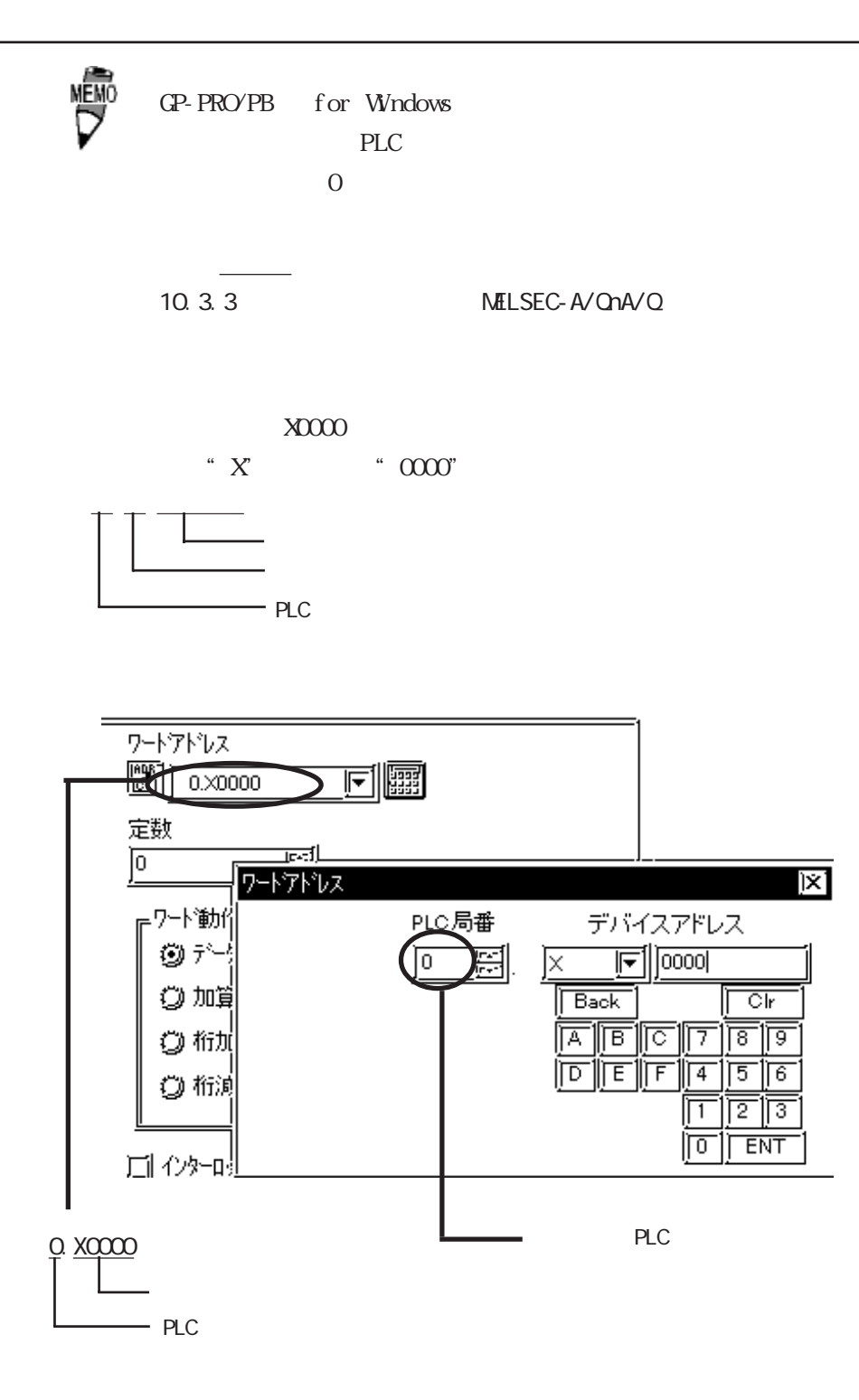

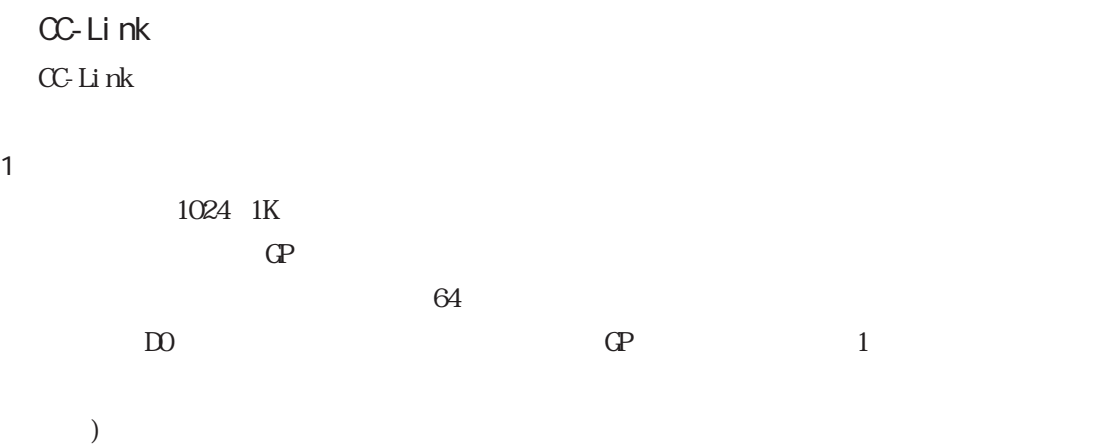

| No.              |                  |              | GP     |              |
|------------------|------------------|--------------|--------|--------------|
| 1                |                  | ${\rm D\!0}$ | 63     | 1            |
| $\boldsymbol{2}$ |                  | D1024        | 62     | $\mathbf{1}$ |
| $\,3$            | 2                | ${\rm D\!0}$ | 61     | $\mathbf{1}$ |
| $\overline{4}$   | 2                | D1024        | $60\,$ | 1            |
| $\overline{5}$   | $\boldsymbol{2}$ | RO           | 60     | No. 3        |
| $\,6$            | $\boldsymbol{2}$ | R1024        | 60     | No. 4        |
| $\boldsymbol{7}$ | 2                | D2048        | 59     | $\mathbf{1}$ |
| 8                | $\,3$            | D2048        | 58     | $\mathbf{1}$ |
| $\boldsymbol{9}$ | $\,3$            | D2049        | 58     | No. 8        |

1024 1K

例 2)

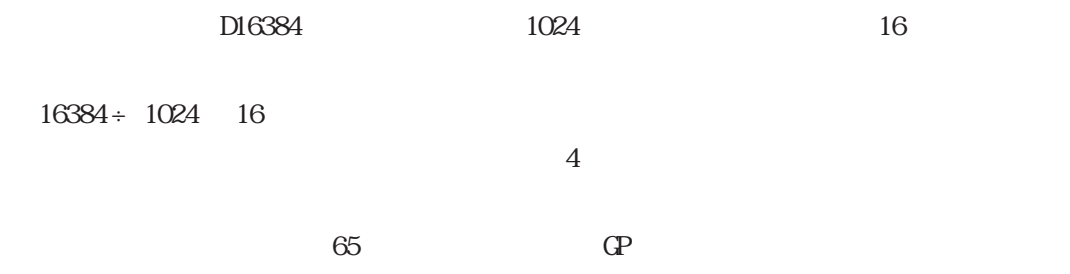

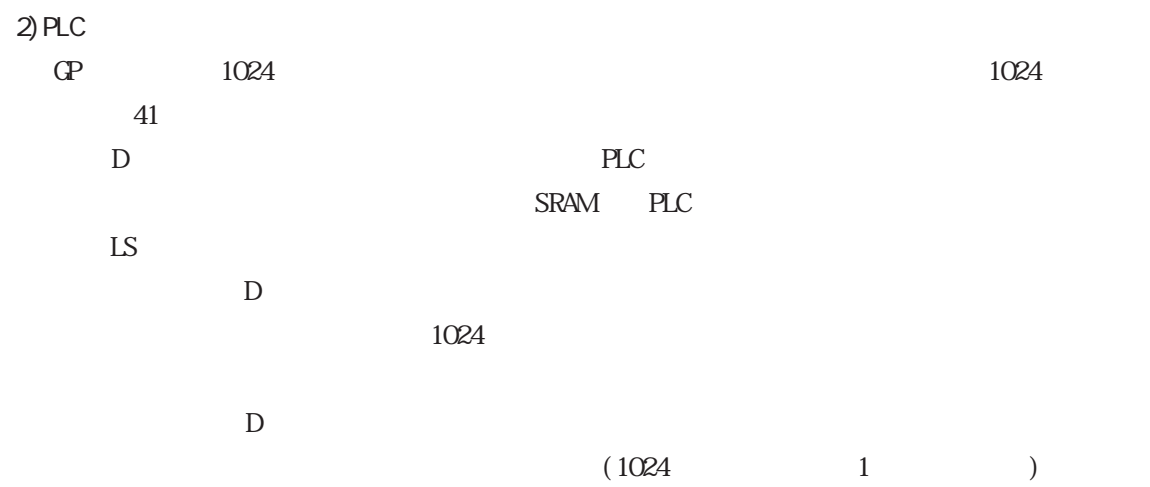

CC-Link  $\alpha$ 

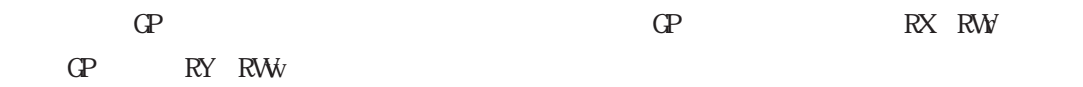

 $\mathbb{G}^{\mathbf{p}}$ 

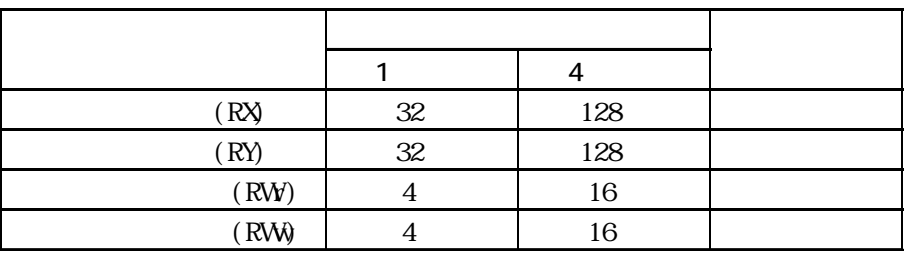

 $\mathbb{G}$ P  $\mathbb{G}$ 

 $\mathbb{G}\mathrm{P}$ 

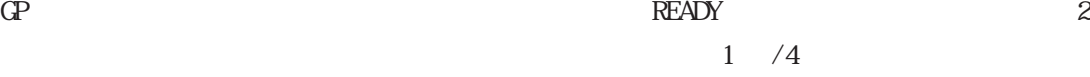

#### $\overline{\text{READY}}$

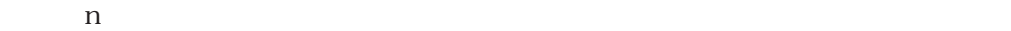

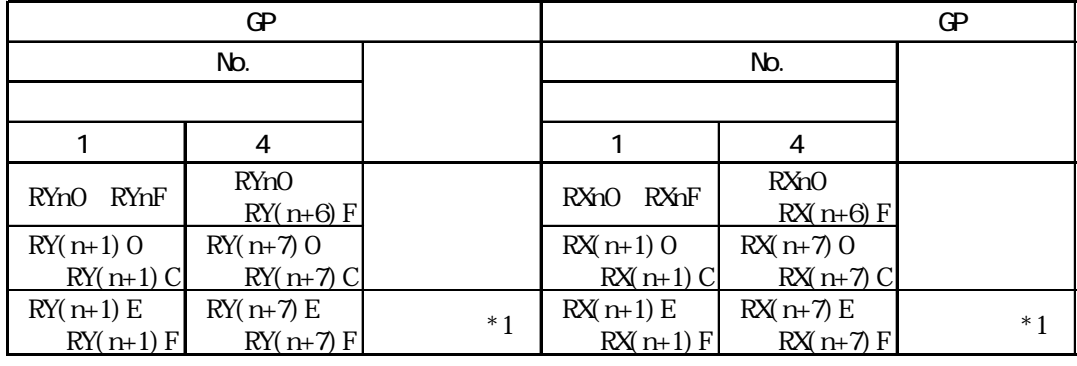

\*1  $2$ 

 $\overline{\phantom{a}}$ 

### **READY**

 $n$ 

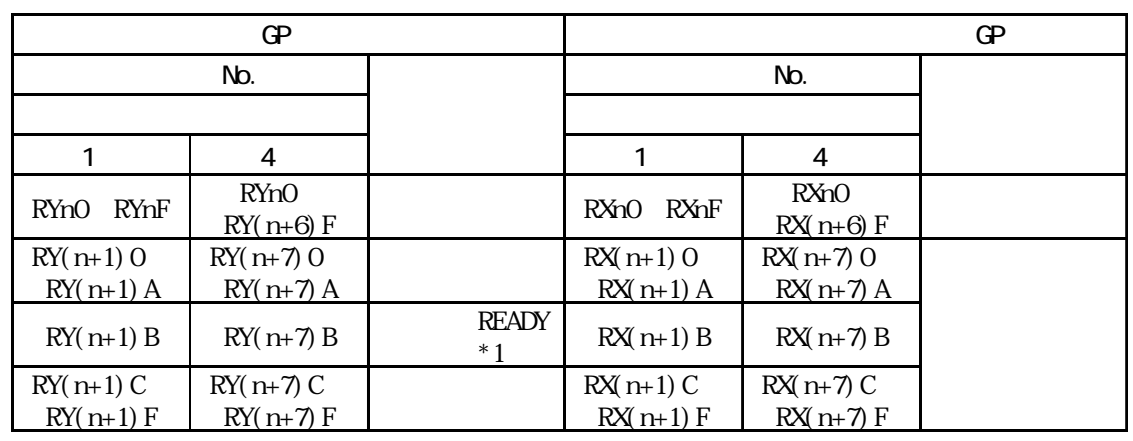

\*1 READY GP ON GP

GP ON OP<br>
GP ON OP<br>
GP OC-Link CC-Link

 $\mathbb{G}^{\mathbf{p}}$ 

 $\mathbb{G}$ P

 $1 \t 4$ 

 $m\,n$ 

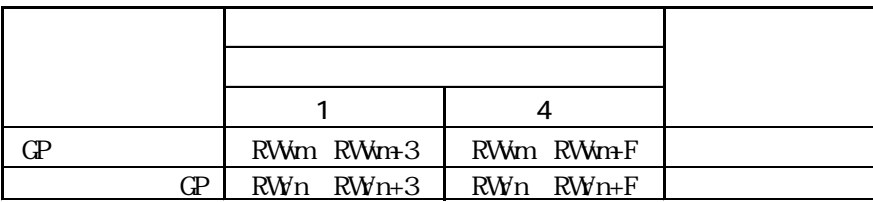

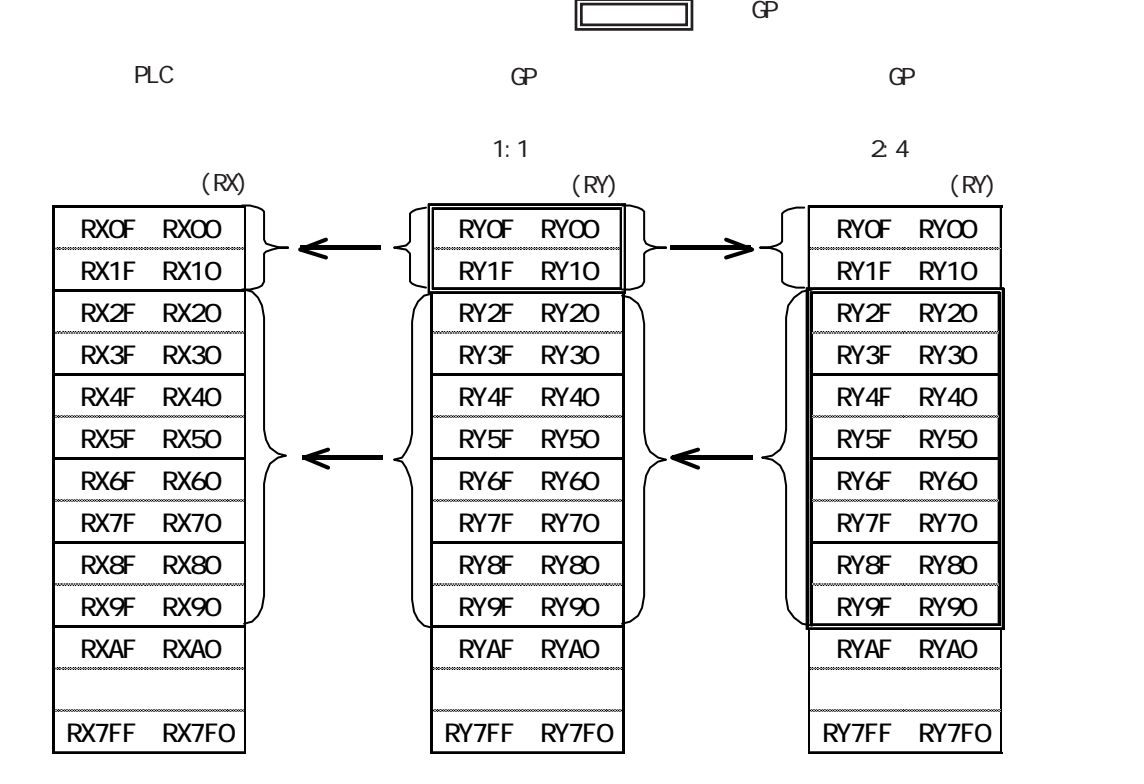

┓ Œ  $\mathbb{G}^{\mathbf{p}}$ 

PLC

GP

GP

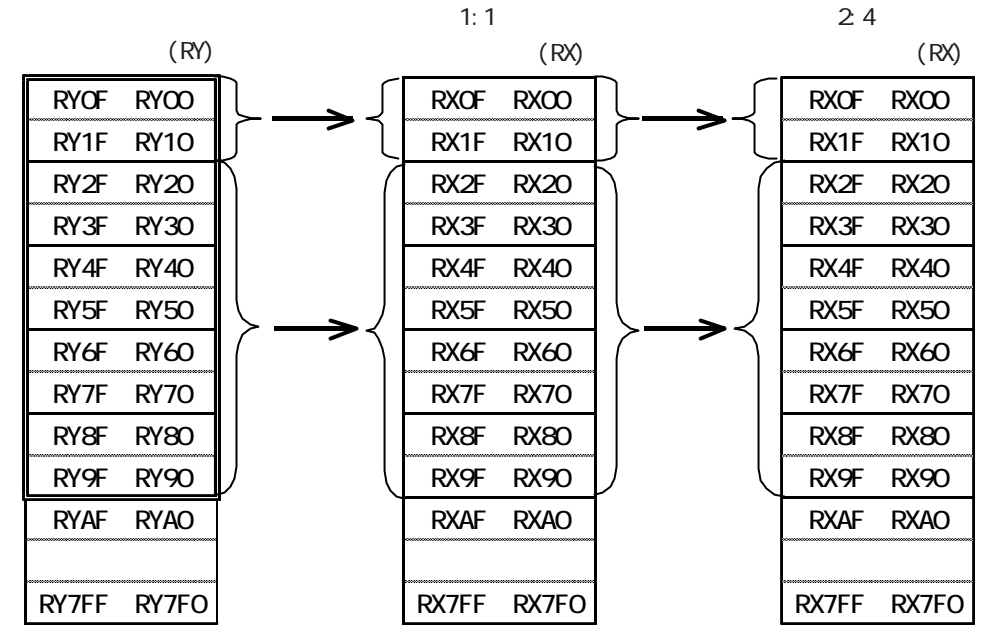

 $( )$  PLC  $\alpha$ -Link

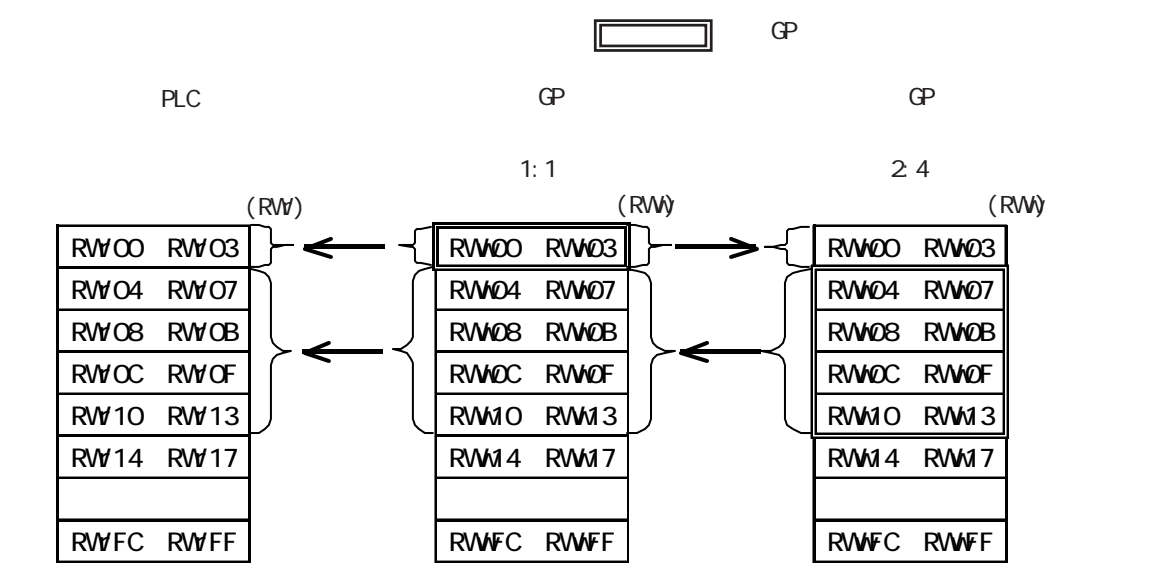

PLC

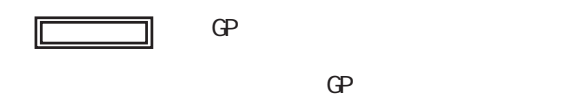

GP

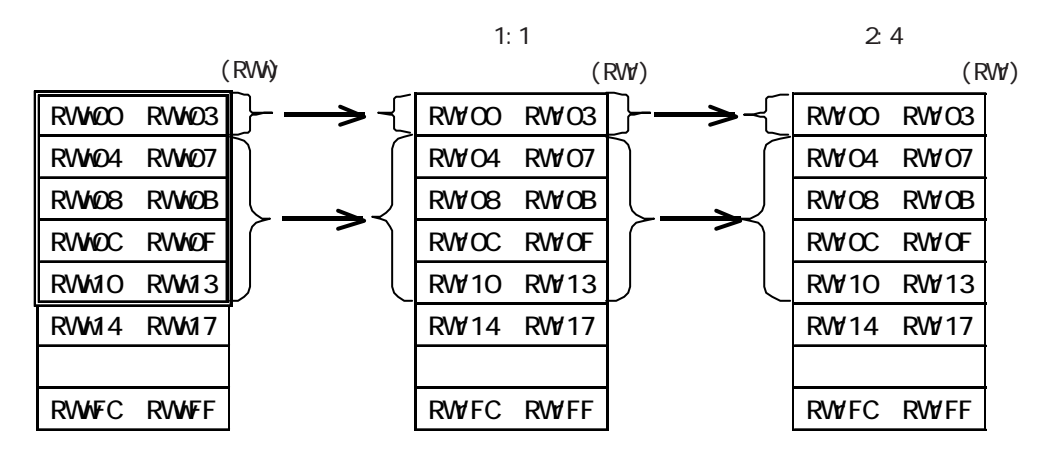

GP

10.  $3.4$ 

 $PLC$  GP

MELSEC-A OnA Q

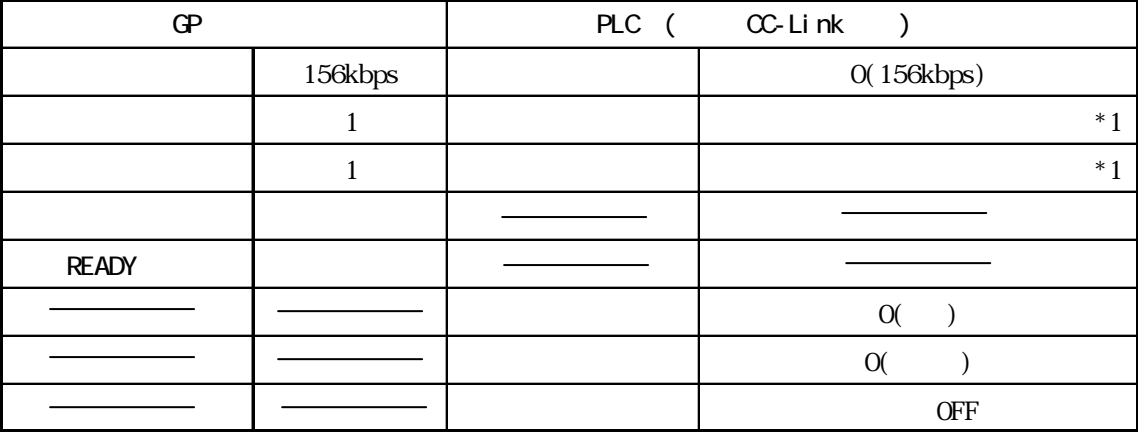

\*1 A  $\alpha$ C-Link  $\alpha$  A  $\alpha$ 

 $\alpha$ 

ができます。(ただし、QnAシリーズは機能バージョン B以降が必要です。B以前のバージョ  $\begin{array}{ccc} \multicolumn{3}{c|c|}{\mathsf{A}} & \multicolumn{3}{c|}{\phantom{a}} & \multicolumn{3}{c|}{\phantom{a}} \\ \multicolumn{3}{c|}{\mathsf{A}} & \multicolumn{3}{c|}{\phantom{a}} & \multicolumn{3}{c|}{\phantom{a}} \\ \multicolumn{3}{c|}{\phantom{a}} & \multicolumn{3}{c|}{\phantom{a}} & \multicolumn{3}{c|}{\phantom{a}} \\ \multicolumn{3}{c|}{\phantom{a}} & \multicolumn{3}{c|}{\phantom{a}} & \multicolumn{3}{c|}{\phantom{a}} \\ \multicolumn{3}{$ 

 $\overline{a}$ AJ61BT11/A1SJ61BT11 CC-Link<br>() AJ61CBT11/ AJ61QBT11/A1SJ61QBT11 CC-Link

 $($  )  $\qquad$   $\qquad$ 

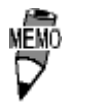

 $\overline{0}$  $\Gamma$ 

 $(CCE\text{Li}\text{nk})$ 

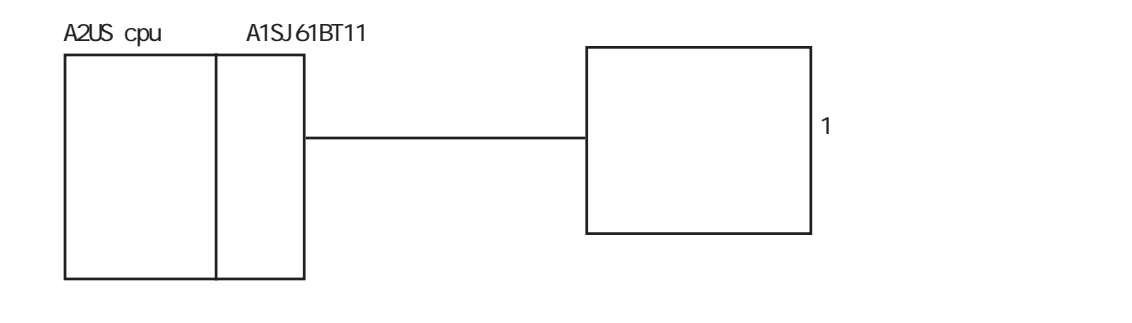

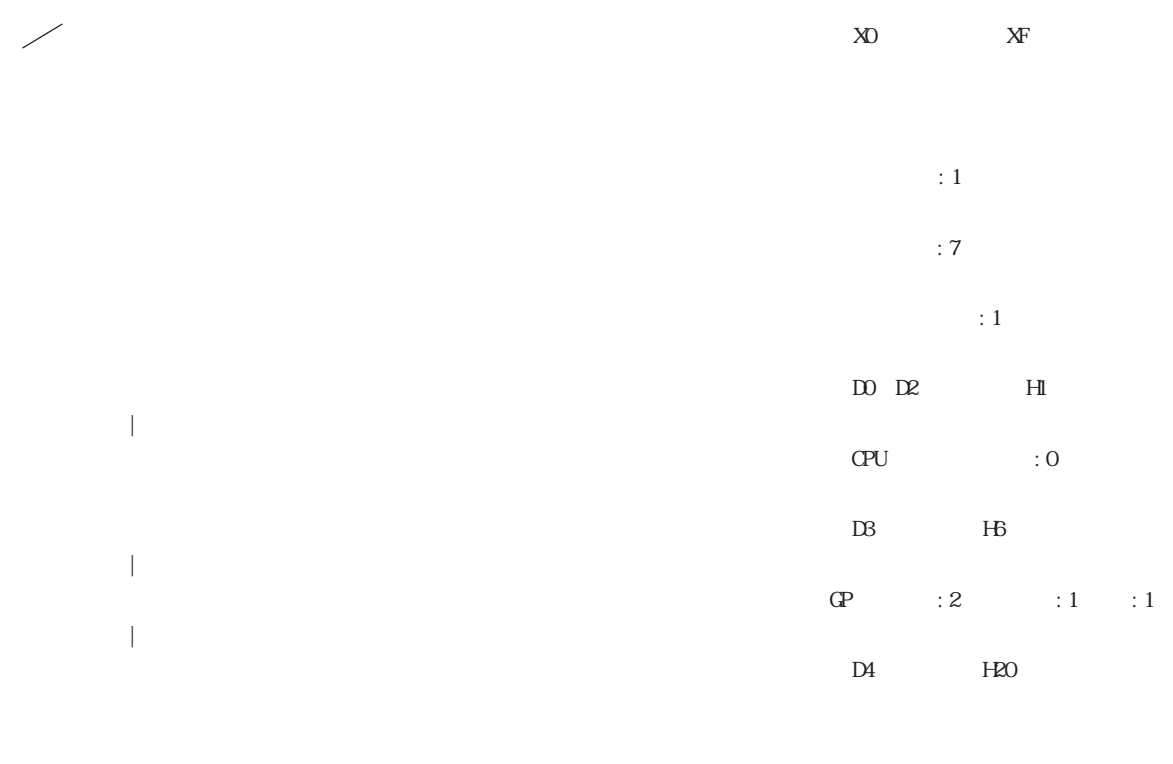

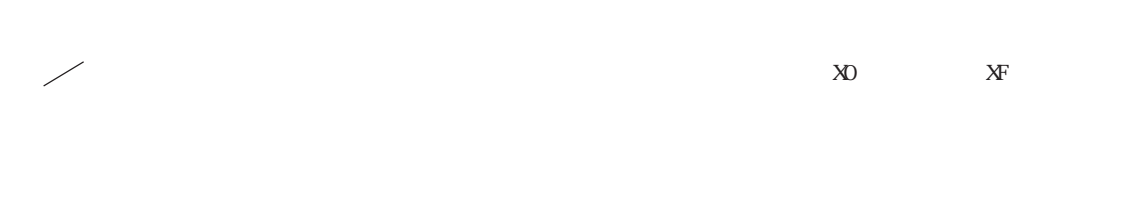

 $\alpha$ 

 $\overline{\text{CFF}}$ 

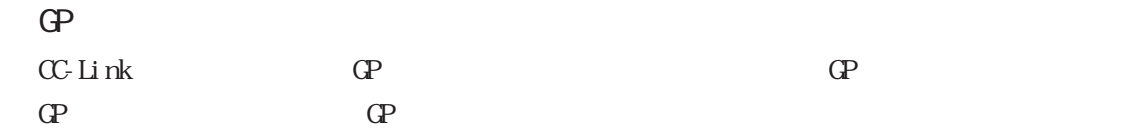

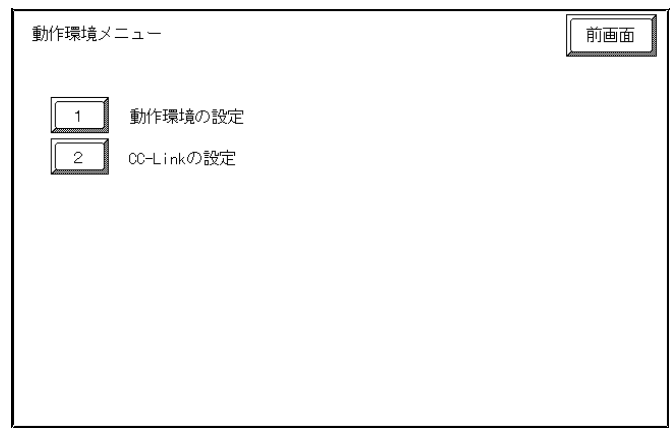

 $1$ 

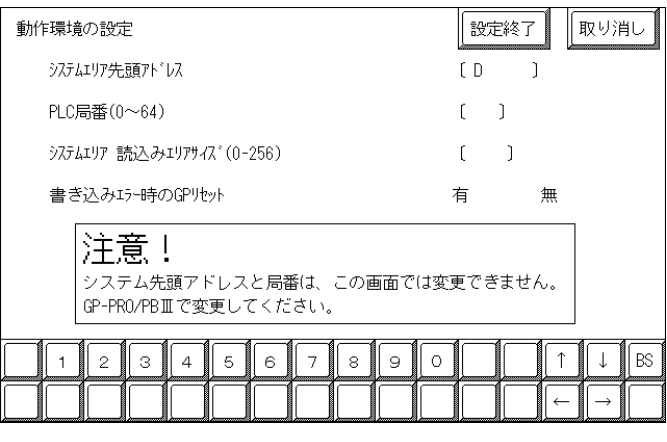

 $\cdot$  +1

PLC 1 64 \*1

PLC

 $\mathbb{G}^{\mathbf{p}}$ 

 $*1$  GP  $\qquad \qquad \text{GP}$ 

 $\alpha$  and  $\alpha$  and  $\alpha$ 

 $\overline{\phantom{a}}$ 

 $CC$ -Link

2 CC-Link

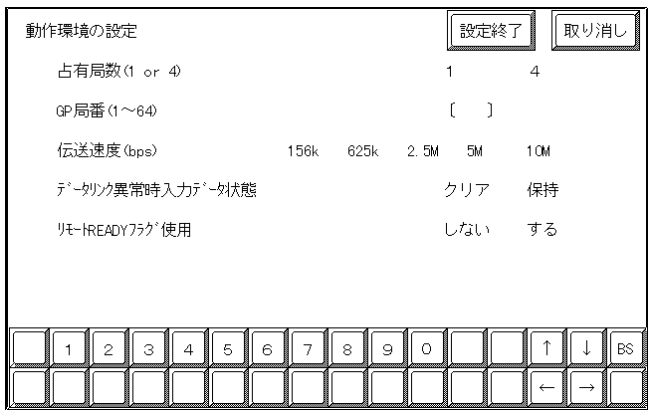

 $1$  4

 $\mathbb{G}^{\mathbf{p}}$ 

GP 1 64

 $GP$ 

156kbps 10Mbps

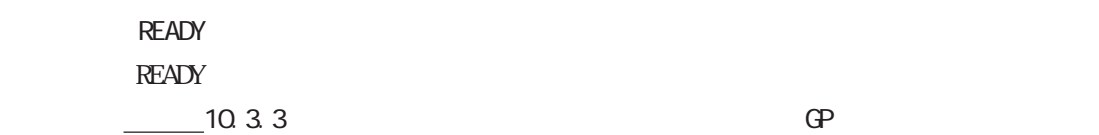

 $\mathbb{G}^{\mathbf{p}}$ 

 $\mathbb{G}^{\mathbb{P}}$ 

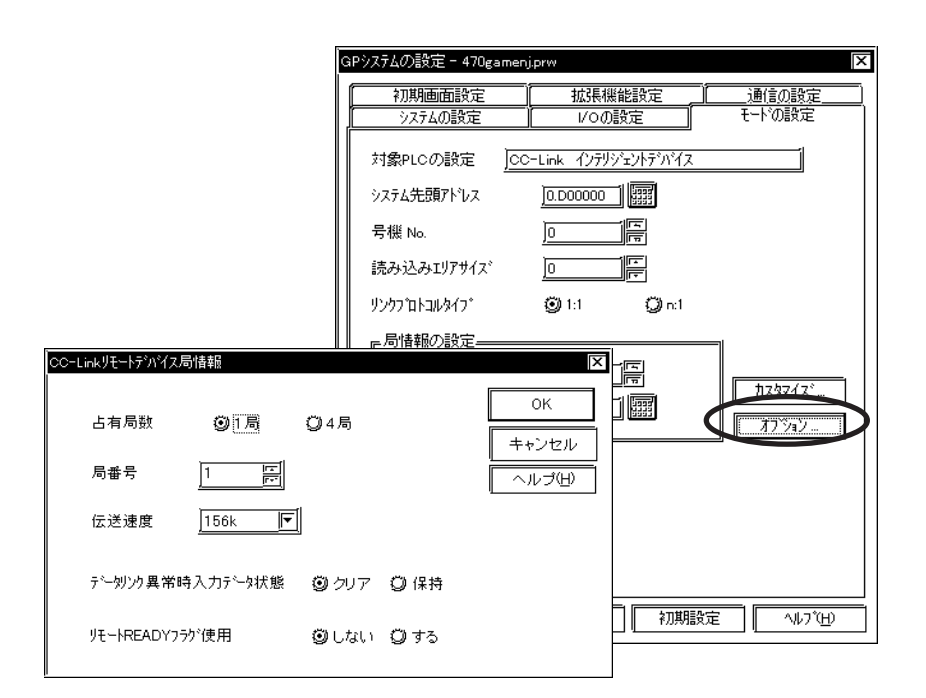

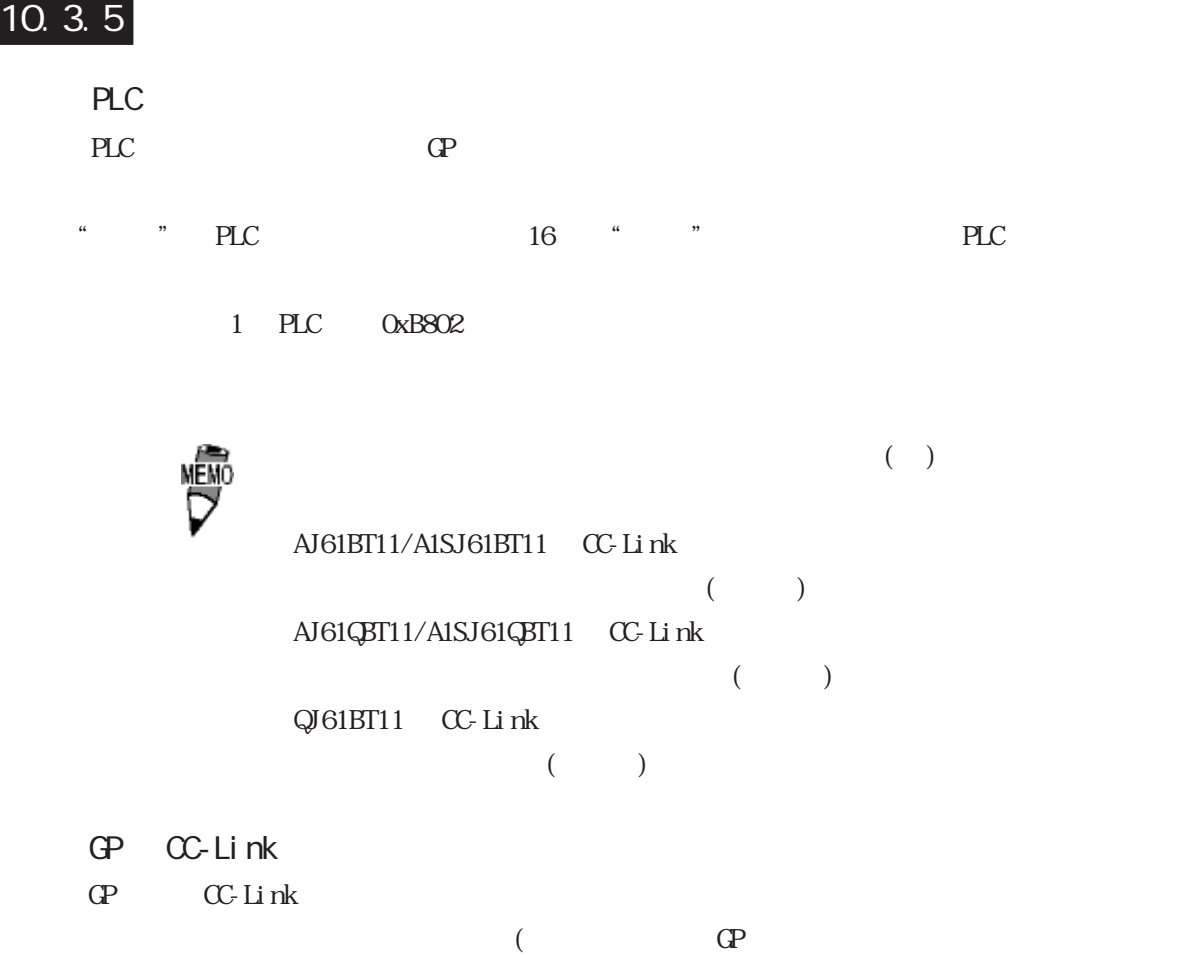

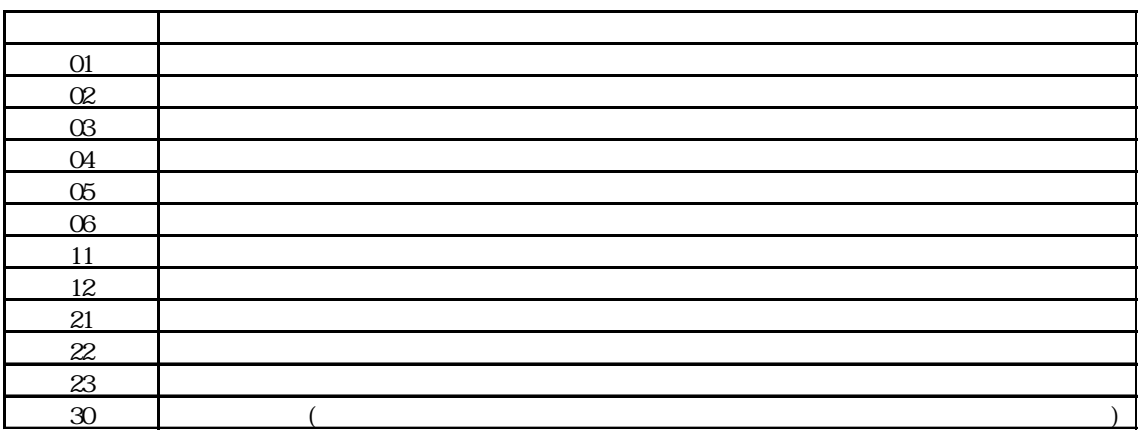

I